## オブジェクトの定義文(DDL)ソースの暗号保存

DBMS\_DDL パッケージを使うと、オブジェクト(テーブル、インデックス、パッケージ) 作成する時に同時に保存されるソースコードが暗号化される。 パッケージのプロシージャは、以下の通りです

パッケージ名:DBMS\_DDL

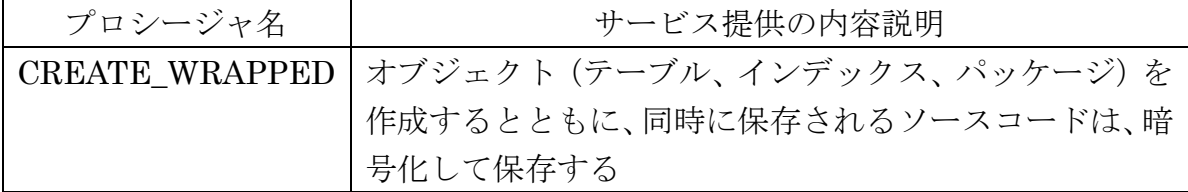

構成プロシージャについて

プロシージャ名:

機能説明:

受渡し引数

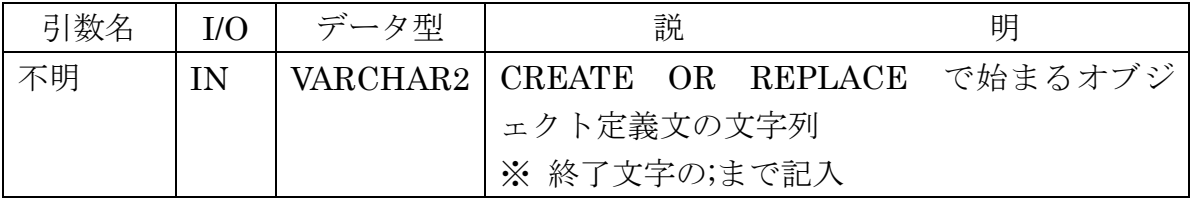

プロシージャの呼出し方

SQL> BEGIN

## DBMS\_DDL.CREATE\_WRAPPED (

' CREATE OR REPLACE オブジェクトタイプ オブジェクト名 ・・・・・・・・・・・・・

END ; ' ) ; END ; /

SQL> COMMIT ;

```
(例)
SQL> BEGIN 
     - DBMS_DDL.CREATE_WRAPPED (
         ' CREATE OR REPLACE PROCEDURE test1 
            ( in_arg1 IN VARCHAR2 , out_arg2 OUT NUMBER )
            IS 
            BEGIN 
              SELECT empno INTO out_arg2 FROM emp 
               WHERE empno = 12;
         END ; '
     - ) ;
     END ;
     /
```
【参考】オブジェクトの定義用ソースコードは、user\_source テーブルに保存されている SELECT text FROM user\_source WHERE name = 'ユーザー・オブジェクト名';

SELECT name, text FROM user\_source WHERE name = 'TEST1' ;